# **Fonctions de deux variables**

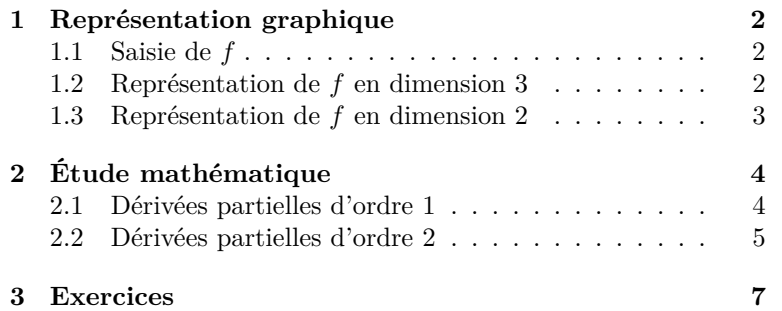

## **Compétences attendues.**

- $\checkmark$ Savoir définir sur Python une fonction de deux variables.
- $\checkmark$  Savoir calculer les dérivées partielles d'ordre 1 et 2 d'une fonction de deux variables.
- ✓ Savoir mener la recherche des extremums locaux d'une fonction de deux variables.

## **Liste des commandes Python exigibles aux concours.**

Les commandes pour tracer les fonctions de deux variables en dimension 2 ou 3 sont hors programmes. Elles seront donc si nécessaire rappelées dans un sujet de concours.

TP 8

Les variations des grandeurs économétriques dépendent souvent de plusieurs facteurs. On est alors amenés à étudier des fonctions de plusieurs variables. Nous nous limitons en filière ECG Mathématiques appliquées aux fonctions numériques de deux variables, c'est-à-dire aux fonctions définies sur un ensemble  $D \subset \mathbb{R}^2$  et à valeurs réelles :

$$
f: \left\{ \begin{array}{ccc} D \subset \mathbb{R}^2 & \to & \mathbb{R} \\ (x, y) & \mapsto & f(x, y) \end{array} \right.
$$

**Exemple.** L'application *f* définie par :

$$
\forall (x, y) \in \mathbb{R}^2, \quad f(x, y) = x^2 y^2 + x^2 + y^2 + 4xy,
$$

est une fonction de deux variables.

# <span id="page-1-0"></span>**1 Représentation graphique**

Pour représenter graphiquement une fonction de deux variables, il y a deux possibilités :

- une représentation en 3 dimensions (dans l'espace  $\mathbb{R}^3$ ) à l'aide d'une surface ;
- une représentation en 2 dimensions (dans l'espace  $\mathbb{R}^2$ ) à l'aide de lignes de niveau.

Voici les librairies à importer pour obtenir ces représentations graphiques :

```
1 import numpy as np
<sup>2</sup> import matplotlib.pyplot as plt
3 from mpl_toolkits.mplot3d import Axes3D
```
# <span id="page-1-1"></span>**1.1 Saisie de** *f*

Pour définir une fonction *f* de deux variables sur Python, on utilise le code suivant dans l'éditeur :

 $_1$  def f(x,y):  $2 \mid Z = \ldots$  $_3$  return(z)

## <span id="page-1-2"></span>**1.2 Représentation de** *f* **en dimension 3**

Pour représenter une fonction de deux variables *f* en dimension 3, on place dans R <sup>3</sup> muni d'un repère orthonormé tous les points de coordonnées  $M = (x, y, f(x, y))$ . On obtient ainsi une surface où x est l'abscisse, y est l'ordonnée et *f*(*x, y*) est la hauteur.

# **Méthode. IVANNANNANNANNANNANNANNANNANNANNAN**

Pour tracer la représentation graphique de *f* sur  $[a, b] \times [c, d]$  en dimension 3, on procèdera comme suit :

1. On crée deux vecteur x et y découpant les intervalles [*a, b*] et [*c, d*] en *n* petits intervalles de même longueur comme suit :

 $x = npu$ inspace $(a, b, n)$  $y = npu$ linspace(c,d,n)

2. On crée ensuite un maillage  $((x_i, y_i))_{1 \leq i,j \leq n}$  du domaine  $[a, b] \times [c, d]$  avec la commande :

 $X, Y = np.message$ 

3. On commande enfin le tracé avec la commande :

```
fig = plt.figure()ax = plt.axes(projection="3d")
ax.plot_surface(X, Y, f(X, Y))plt.show()
```
#### **Exercice** 1  $(\star)$

On souhaite représenter graphiquement sur [−3*,* 3] × [−3*,* 3] la fonction *f* définie par :

$$
\forall (x, y) \in \mathbb{R}^2, \quad f(x, y) = x^2 y^2 + x^2 + y^2 + 4xy.
$$

1. Tracer la fonction *f* à l'aide de Python. On testera successivement *n* = 5*,* 20*,* 50*,* 200 pour définir les vecteurs x et y.

*Dans la suite de ce TP, on prendra n* = 50 *qui est un bon compromis entre la qualité de la représentation du graphe de f et la complexité de calcul pour Python.*

2. Émettre des hypothèses sur un (ou des) éventuel extremum (maximum ou minimum) local de  $f$  sur  $\mathbb{R}^2$ . *On peut faire tourner le graphe afin de l'orienter à sa guise à l'aide du clic droit.*

## <span id="page-2-0"></span>**1.3 Représentation de** *f* **en dimension 2**

Lorsqu'on utilise des cartes pour se représenter une montagne, on utilise la représentation en dimension 2 par lignes de niveau. Cette représentation est bien connue des randonneurs, à travers les cartes IGN !

Cette représentation s'applique aux fonctions de deux variables. Construire la ligne de niveau *k* consiste à construire dans  $\mathbb{R}^2$  la courbe formée par l'ensemble des points  $(x, y)$  vérifiant l'équation  $f(x, y) = k$ .

# **Méthode.**

Pour tracer la représentation graphique de  $f$  sur  $[a, b] \times [c, d]$  en dimension 2, on procèdera comme suit :

1. On crée deux vecteur x et y découpant les intervalles [*a, b*] et [*c, d*] en *n* petits intervalles de même longueur comme suit :

 $x = npu$ inspace $(a, b, n)$  $y = npu$ inspace(c,d,n)

2. On crée ensuite un maillage  $((x_i, y_i))_{1 \leq i,j \leq n}$  du domaine  $[a, b] \times [c, d]$  avec la commande :

 $X, Y = np.message$ 

3. On commande enfin le tracé avec la commande :

plt.contour(X, Y, f(X, Y), N) plt.show()  $0$ plt.contour(X, Y, f(X, Y), L) plt.show()

avec au choix comme dernier paramètre de la fonction plt.contour :

- un entier naturel N : dans ce cas, on obtient N-1 lignes de niveau entre les valeurs minimale et maximale de *f*.
- une liste L : dans ce cas, on obtient les lignes de niveau associées aux valeurs contenues dans la liste L.

#### **Exercice**  $2(\star)$

On considère toujours la fonction *f* définie par :

$$
\forall (x, y) \in \mathbb{R}^2, \quad f(x, y) = x^2y^2 + x^2 + y^2 + 4xy.
$$

- 1. Tracer les lignes de niveau d'équation  $f(x, y) = k$ , pour  $k \in \llbracket -10, 10 \rrbracket$ . Interpréter le résultat graphique obtenu en le comparant à la figure en 3 dimensions réalisée à l'**Exercice 1**.
- 2. Donner une première valeur approchée des minimums locaux de la fonction *f* et des points en lesquels ces minimums locaux sont atteints.
- 3. Resserrer les lignes de niveau jusqu'à obtenir une valeur approchée des minimums locaux de *f* et des points en lesquels ces minimums locaux sont atteints.

# <span id="page-3-0"></span>**2 Étude mathématique**

# <span id="page-3-1"></span>**2.1 Dérivées partielles d'ordre** 1

# **Définition.**

- On appelle **dérivée partielle par rapport à la première coordonnée** la fonction, notée *∂*1(*f*) obtenue en dérivant *f* par rapport à la variable *x*, la variable *y* étant considérée comme une constante.
- On appelle **dérivée partielle par rapport à la seconde coordonnée** la fonction, notée *∂*2(*f*) obtenue en dérivant *f* par rapport à la variable *y*, la variable *x* étant considérée comme une constante.

**Exercice.** Calculer les dérivées partielles premières de la fonction *f* définie par :

$$
\forall (x, y) \in \mathbb{R}^2, \quad f(x, y) = x^2 y^2 + x^2 + y^2 + 4xy.
$$

## **Définition.**

• On appelle **gradient** de  $f$  au point  $(x_0, y_0)$  la matrice colonne définie par :

$$
\nabla(f)(x_0, y_0) = \begin{pmatrix} \partial_1(f)(x_0, y_0) \\ \partial_2(f)(x_0, y_0) \end{pmatrix}.
$$

• On appelle **point critique** de  $f$  tout point  $(x_0, y_0)$  vérifiant l'équation :

$$
\nabla(f)(x_0, y_0) = \begin{pmatrix} 0 \\ 0 \end{pmatrix} \quad \Leftrightarrow \quad \begin{cases} \partial_1(f)(x_0, y_0) & = & 0 \\ \partial_2(f)(x_0, y_0) & = & 0 \end{cases}
$$

**Théorème 1** (Condition nécessaire d'extremum local)

Si *f* admet un extremum local en  $(x_0, y_0)$ , alors  $(x_0, y_0)$  est un point critique de *f*.

# **Attention.**

La réciproque de ce théorème est fausse : un point critique peut ne pas être un extremum local.

**Exercice.** Montrer que (0*,* 0), (−1*,* 1) et (1*,* −1) sont les seuls points critiques de la fonction *f* définie par :

 $\forall (x, y) \in \mathbb{R}^2, \quad f(x, y) = x^2y^2 + x^2 + y^2 + 4xy.$ 

# <span id="page-4-0"></span>**2.2 Dérivées partielles d'ordre** 2

**Définition.**

On appelle **dérivées partielles secondes** de *f* les dérivées partielles de *∂*1(*f*) et de *∂*2(*f*). On les note :

 $\partial_{1,1}^2(f) = \partial_1(\partial_1(f)), \qquad \partial_{2,1}^2(f) = \partial_2(\partial_1(f)), \qquad \partial_{1,2}^2(f) = \partial_1(\partial_2(f)), \qquad \partial_{2,2}^2(f) = \partial_2(\partial_2(f)).$ 

**Exercice.** Calculer les dérivées partielles secondes de la fonction *f* définie par :

$$
\forall (x, y) \in \mathbb{R}^2, \quad f(x, y) = x^2y^2 + x^2 + y^2 + 4xy.
$$

**Remarque.** On remarque que  $\partial_{1,2}^2(f) = \partial_{2,1}^2(f)$ . Cette propriété est générale sur les fonction de classe  $\mathscr{C}^2$ (c'est le théorème de Schwarz).

## **Définition.**

On appelle **matrice hessienne** de *f* en (*x, y*) la matrice définie par :

$$
\nabla^2(f)(x,y) = \begin{pmatrix} \partial_{1,1}^2(f)(x,y) & \partial_{1,2}^2(f)(x,y) \\ \partial_{2,1}^2(f)(x,y) & \partial_{2,2}^2(f)(x,y) \end{pmatrix}.
$$

**Théorème 2** (Condition suffisante d'extremum local)

Soit  $(x_0, y_0)$  un point critique de *f*. Alors :

- Si les valeurs propres de  $\nabla^2(f)(x_0, y_0)$  sont **strictement positives**, alors le point critique est un **minimum** ;
- Si les valeurs propres de  $\nabla^2(f)(x_0, y_0)$  sont **strictement négatives**, alors le point critique est un **maximum** ;
- Si les valeurs propres de  $\nabla^2(f)(x_0, y_0)$  sont **non nulles** et de **signes opposées**, alors le point critique **n'est pas un extremum** ;
- Si une des valeurs propre de  $\nabla^2(f)(x_0, y_0)$  est nulle, alors on ne peut rien conclure par l'étude de la hessienne.

**Exercice.** Étudier les extremums locaux sur R <sup>2</sup> de la fonction *f* définie par :

$$
\forall (x, y) \in \mathbb{R}^2, \quad f(x, y) = x^2 y^2 + x^2 + y^2 + 4xy.
$$

# <span id="page-6-0"></span>**3 Exercices**

## **Exercice 3**  $(\star)$

On pose  $D = \mathbb{R}^2$  et *f* la fonction de deux variables définie sur *D* par :

$$
\forall (x, y) \in D, \quad f(x, y) = x^2 - y^2.
$$

- 1. Tracer à l'aide de Python le graphe de la fonction *f* pour *x* et *y* pris entre −3 et 3.
- 2. Tracer également des lignes de niveau de la fonction *f* à l'aide de la fonction plt.contour. *On se servira des valeurs de f*(*x, y*) *observées sur le graphe de la question précédente pour donner des niveaux cohérents.*
- 3. Calculer ses dérivées partielles premières et secondes.
- 4. Déterminer les points critiques de *f* et donner la matrice hessienne en ces points critiques.
- 5. Prouver que *f* n'a pas d'extremum local.

# **Exercice 4 (** $\star\star$  **- ESC 2002)**

On pose  $D = ]0,1[\times]0,1[$  et  $f$  la fonction de deux variables définie sur  $D$  par :

 $\forall (x, y) \in D$ ,  $f(x, y) = xy(2 - x - y)$ .

- 1. Tracer à l'aide de Python le graphe de la fonction *f* pour *x* et *y* pris entre 0 et 1.
- 2. Conjecturer l'existence d'extremums locaux et/ou globaux de *f*.
- 3. Sur une autre figure, tracer des lignes de niveau de la fonction *f* à l'aide de la fonction plt.contour, autour du point critique conjecturé. Les résultats sont-ils en accords avec vos observations ? Donner une valeur approchée à 10<sup>−</sup><sup>2</sup> près de l'extremum local *m* et une valeur approchée à 10<sup>−</sup><sup>1</sup> près des coordonnées du point (*x*0*, y*0) en lequel l'extremum local *m* est atteint.
- 4. Calculer ses dérivées partielles premières et secondes.
- 5. Déterminer les points critiques de *f* sur *D* et donner la matrice hessienne en ces points critiques.
- 6. Déterminer les valeurs propres de cette hessienne à l'aide de la fonction al.eig (de la librairie numpy.linalg) et conclure quand à l'existence d'un extremum local de *f* sur *D*.

#### **Exercice 5**  $(\star \star)$

On pose  $D = \mathbb{R}_+^* \times \mathbb{R}$  et  $f$  la fonction de deux variables définie sur  $D$  par :

$$
\forall (x, y) \in D, \quad f(x, y) = x(\ln(x)^2 + y^2).
$$

- 1. Tracer à l'aide de Python le graphe de la fonction *f* pour *x* pris entre 0*.*1 et 2 et *y* pris entre −1 et 1.
- 2. Conjecturer l'existence d'extremums locaux et/ou globaux de *f*.
- 3. Calculer ses dérivées partielles premières et secondes.
- 4. Déterminer les points critiques de *f* et donner la matrice hessienne en ces points critiques.
- 5. Montrer que *f* a un unique extremum local et donner la nature de cet extremum.

#### **Exercice 6 (★★ - EDHEC 2005)**

On pose  $D = \mathbb{R}^2$  et *f* la fonction de deux variables définie sur *D* par :

$$
\forall (x, y) \in D, \quad f(x, y) = xe^{x(y^2 + 1)}.
$$

- 1. Tracer à l'aide de Python le graphe de la fonction *f* pour *x* pris entre −2 et 0 et *y* pris entre −1 et 1.
- 2. Conjecturer l'existence d'extremums locaux et/ou globaux de *f*.
- 3. Calculer ses dérivées partielles premières et secondes.
- 4. Déterminer les points critiques de *f* et donner la matrice hessienne en ces points critiques.
- 5. Montrer que  $f$  a un unique extremum local sur  $\mathbb{R}^2$  et donner la nature de cet extremum.